FCTL Teaching and Learning Day - September 20, 2022 Session: Designing with Mobile in Mind Presenters: Sue Bauer, Amy Sugar, and Kevin Yee

## **Do This Instead - Session Activity Part 2**

**Best Practices Resource Page/Mobile Accessibility Tips**

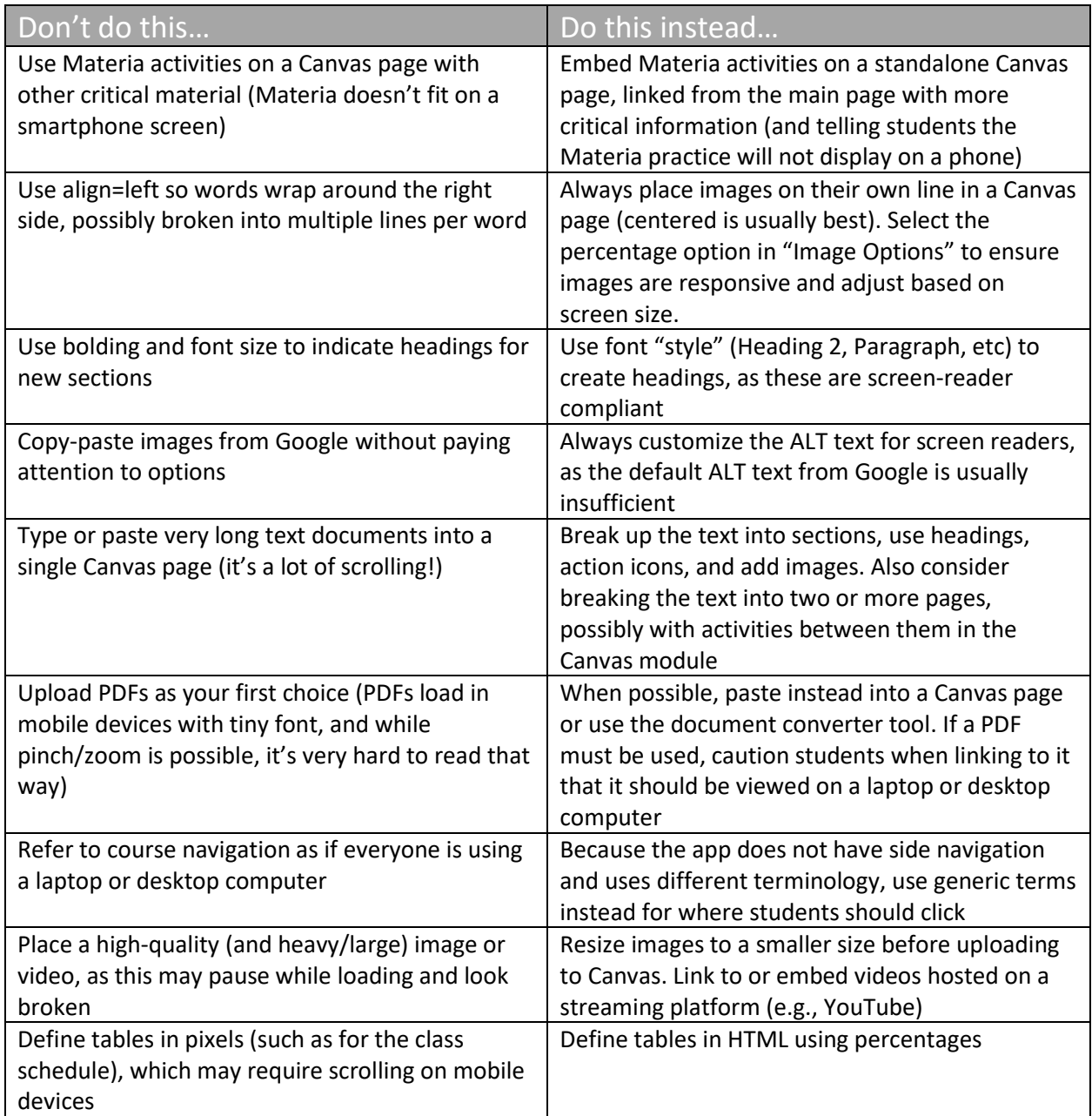